# SOCKET

# Network applications

- A set of processes distributed over a network that communicate via messages
  - Ex: Browser Web, BitTorrent, ecc...

Processes communicate via services offered by the operating system

□ What kind of services?! TCP, UDP and IP protocols...

### The Problem

 Communication between computers connected to a network

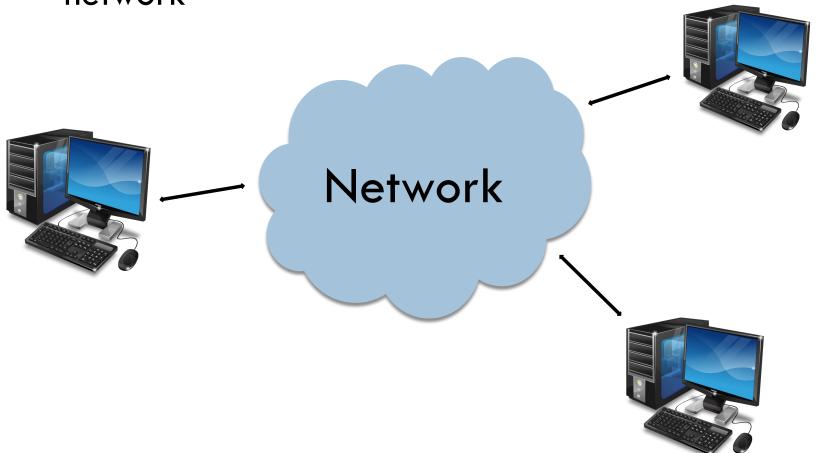

### Peer-to-Peer model

See previous lesson!

# Client/server model

Network application has two components: client and server

#### Client:

- Initiates communication
- Requests a service
  - Es: Chrome sends a request for a Web site:

#### □ Server:

- Waits a request
- Provides the service
  - Es: Web server providing an html page

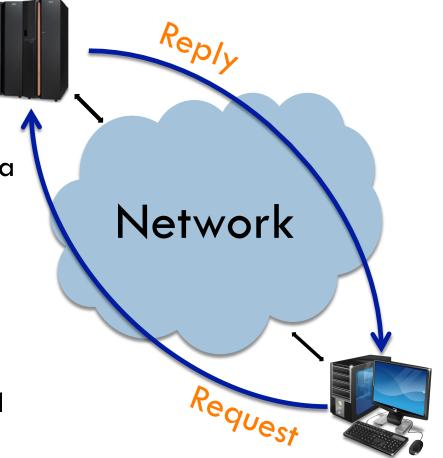

# Two main problems

- Network addressing: how to unambiguously identify the process running on a remote host
- Data transport: how to transfer bits to the destination

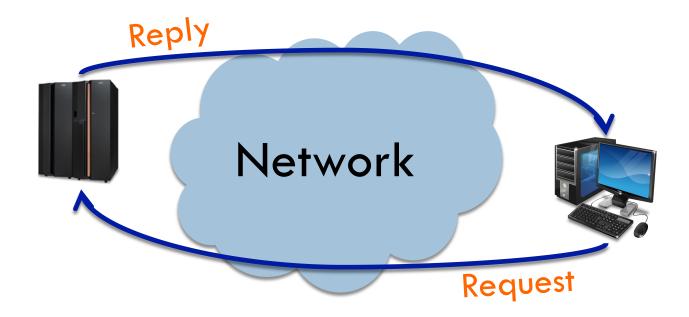

# Addressing and data transport in TCP/IP

- Addressing based on two components
  - IP address: identifies the remote host (actually the network interface)
  - Port number: identifies the running process
- Data transport based on two protocols
  - TCP: connection oriented, stream oriented, reliable data transfer
  - UDP: message oriented, no connection, no reliable data transfer

# How to interact with TCP/UDP

- Protocols run "inside" the operating system
  - OSs usually implement the protocol stack TCP/IP
- Our applications run "outside" the operating system
- Result: our applications need to interact with the OS to send data to TCP/IP
- Interaction is possible using a set of interfaces
   called Application Programming Interface (API)

# Application Programming Interfaces (API)

- They standardize interaction with the OS specifying:
  - Function prototypes
  - Input/output parameters
- Socket: Internet API
  - Originated with the BSD Unix operating system in 1983 and developed in C
  - Now available on many OSs
  - The Python interface is a straightforward transliteration of the Unix interface for sockets implemented in C

#### Socket

- It is a "door" between application and transport protocols (TCP o UDP)
  - Allows to send/receive data from the network
- It represents the communication endpoint
  - A socket is owned by the application
- It provides to developers a high level interface to transport protocols

### Socket

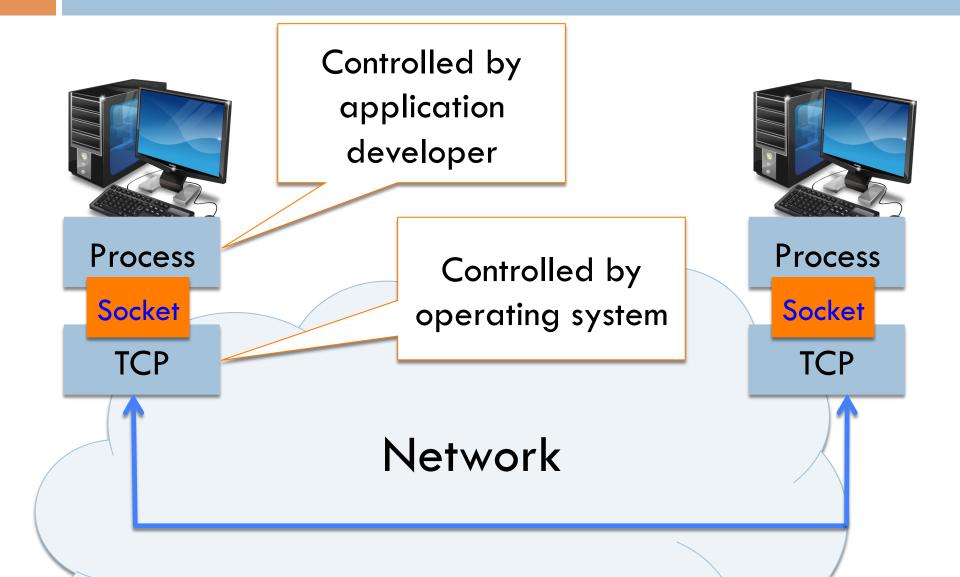

# Socket in Python

Socket creation:

```
import socket
s = socket.socket(addr_family, type, protocol)
```

- It is the first function executed both by the client and the server
  - The OS initializes all the resources needed to manage data transfer
- □ It returns the socket...
  - or raises an exception if something goes wrong

# Socket in Python

- addr\_family: the protocol family
  - socket.AF\_INET: IPv4 protocol
  - socket.AF\_INET6: IPv6 protocol
  - socket.AF\_UNIX: to manage communication between processes on the same host
- type: the communication type
  - socket.SOCK\_STREAM: stream (connection) oriented
  - socket.SOCK\_DGRAM: message oriented
  - socket.SOCK\_RAW: provide access to the network layer
- protocol: a specific protocol
  - If set to 0 (or omitted) the default protocol defined by the couple addr\_family + type will be used
  - Es: socket.AF\_INET + socket.SOCK\_STREAM = TCP

## Connection oriented communication

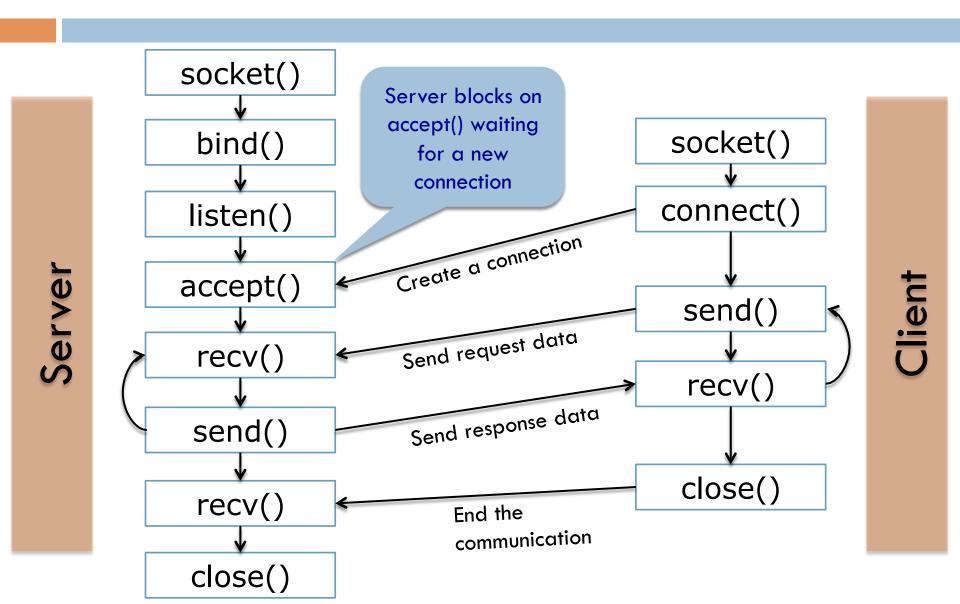

### Connection oriented communication

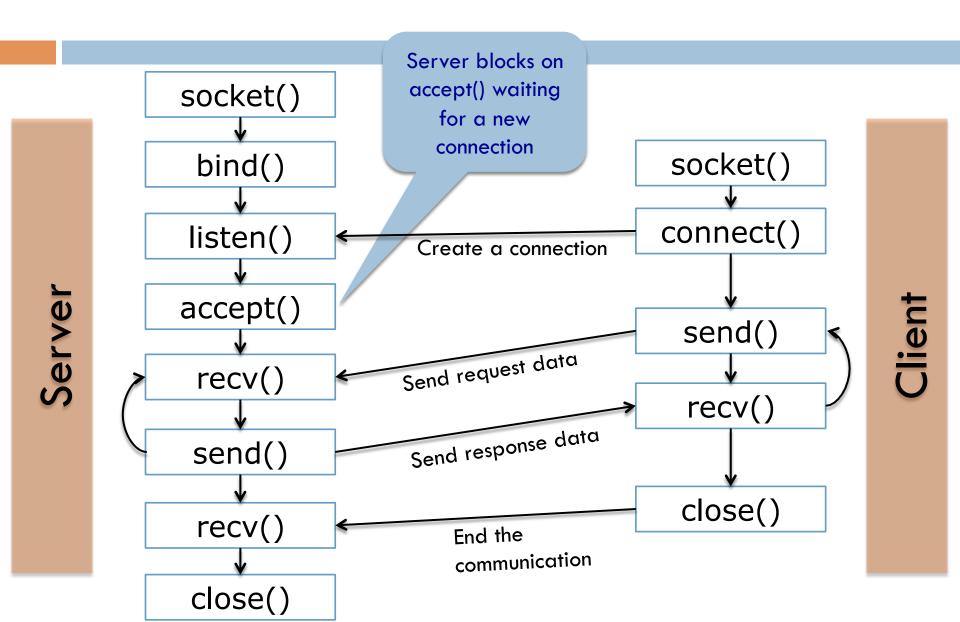

#### Bind a socket to an address

#### socket.bind(address)

- Thanks to the bind() function the OS will forward the received packets to the correct server process!
- address is a tuple (host, port) for the AF\_INET address family
  - host is a string representing either a hostname in Internet domain notation like "www.repubblica.it" or an IPv4 address like "213.92.16.191"
  - port is an integer

# Socket addresses in Python

- host = "" (i.e., an empty string) specifies all local network interfaces
- host = "localhost" specifies the loopback interface
  - A virtual network interface used to manage communication between processes running on the same machine
  - Bypasses local network interface hardware and lower layers of the protocol stack
  - Useful for testing and development
  - "localhost" corresponds to the reserved IP address 127.0.0.1

#### Example:

```
import socket
sock = socket.socket(AF_INET, SOCK_STREAM)
sock.bind(("",9000))
(oppure) sock.bind(("localhost",9000))
(oppure) sock.bind(("192.168.2.1",9000))
```

# A note on port numbers

- Managed by Internet Assigned Numbers Authority (IANA)
  - maintains the official assignments of port numbers for specific uses
- Well-known ports (range 0-1023)
  - Used by system processes that provide widely used network services
     21 -> FTP, 23 -> Telnet, 25 -> SMTP (Mail), 80 -> HTTP (Web)
  - On Unix OS a process needs root privileges to be able to bind on these ports
- Registered ports (range 1024-49151)
  - The IANA registers uses of these ports as a convenience to the Internet community
    - 1863 -> MSNP, 3074 -> Xbox LIVE,
  - Registered ports can be used by ordinary users
- Dynamic ports (range 49152–65535)
  - They cannot be registered with IANA
  - Used for custom or temporary purposes

# listen() function

#### socket.listen(backlog)

- Tells the OS to start listening for connections on the socket
- backlog argument specifies the maximum number of queued connections
  - the maximum value is system-dependent
- On Linux it refers to the established connections (3-way handshake completed)
  - Security reason: SYN flood attack
- If backlog is full, new connection requests can be ignored or refused by the OS
- 3-way handshake completely managed by the OS

## Example: a simple server (to be cont'd)

import socket

HOST = ""

PORT = 1060

Create socket

sock = socket.socket(AF\_INET, SOCK\_STREAM)

sock.bind((HOST,PORT))

sock.listen(5)

Start listening for connections on the socket

Bind to the specified address

# connect() function

#### socket.connect(address)

- Connects to a remote socket at address.
- If a TCP socket is used, connect() tells the OS to start the 3-way handshake
- address is a tuple (host, port) (for the AF\_INET address family)
- Example:

```
import socket
sock = socket(AF_INET, SOCK_STREAM)
sock.connect(("www.python.org", 80))
```

### Connection oriented communication

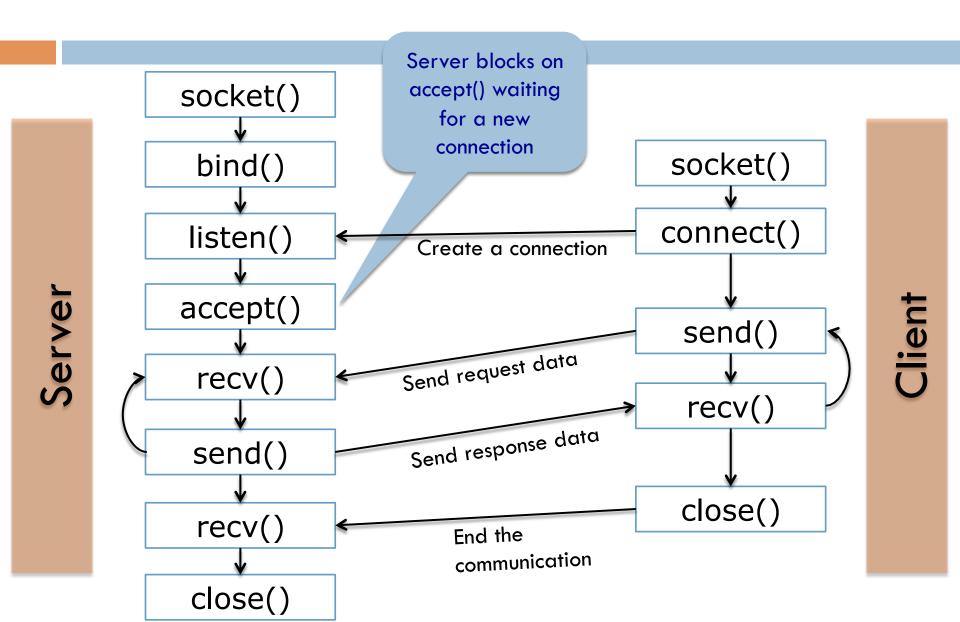

# accept() function

#### sock, address = socket.accept()

- It allows the server to take the first established connection from the backlog
- If backlog is empty, accept() blocks until a connection is received
- Return values:
  - address is the address of the client that connected
  - SOCK is a new socket, the one actually used to transfer data with the connected client

#### Passive and active sockets

- Server uses two different "kind" of sockets
- □ The passive socket, created by socket()
  - Holds the "socket name" (i.e., the address and port number) at which the server is ready to receive connections
  - No data can ever be received or sent by this kind of port
  - It does not represent any actual network conversation
  - Used to <u>listen</u> to incoming connections (using listen() function)
- □ The active socket, returned by accept()
  - It has the same "socket name" of the passive socket
  - It is bound to one particular remote conversation partner
  - It can be used only for talking back and forth with that partner

# Example: a simple server (cont'd)

```
import socket
                   Start an infinite
HOST = ""
                   loop to serve all
PORT = 1060
                   clients requests
sock = socket.socket(AF_INET, SOCK_STREAM)
                                       Accept a new
sock.bind((HOST,PORT))
                                           client
sock.listen(5)
                                        connection
while 1:
      sock_cli, addr = sock.accept()
      # SERVE THE REQUEST
```

### Passive and active sockets

- Problem: there can be many active sockets that all share the same IP address and port number
  - Ex: a busy web server, to which a thousand clients have made HTTP connections, will have a thousand active sockets all bound to its public IP address at port 80
- What makes an active socket unique is a <u>four-tuple</u>:
   (local\_ip, local\_port, remote\_ip, remote\_port)
- It is this four-tuple through which the operating system names and manages each active TCP connection

### Send data

#### numBytesSent = socket.send(string[, flags])

- string represents the data to be sent
- numBytesSent represents the number of bytes sent
- NB: applications are responsible for checking that
   all data have been sent
  - if only some of the data were transmitted, the application needs to attempt delivery of the remaining data.
- TCP considers your outgoing and incoming data as streams, with no beginning or end
  - It feels free to split them up into packets however it wants!

### Send data

- After a TCP send(), networking stack will face one of three situations
  - The data can be immediately accepted by the system
    - send() returns immediately, and it will return the length of your data string
  - The network card is busy and outgoing internal data buffer for this socket is full
    - send() blocks, pausing your program until the data can be accepted
  - The outgoing buffer is almost full
    - send() completes immediately and returns the number of bytes accepted from the beginning of your data string, but leaves the rest of the data unprocessed

### Send data

Send() is usually called inside a loop like this...

```
bytes_sent = 0
while bytes_sent < len(message):
    message_remaining = message[bytes_sent:]
    bytes_sent += sock.send(message_remaining)</pre>
```

...or it is replaced by:

#### socket.sendall(string[, flags])

- It continues to send data from string until either all data have been sent or an error occurs
- It is more efficient than the above example, because it is implemented in C
- Example: sock.sendall(message)

#### Receive data

### data = socket.recv(bufsize[, flags])

- bufsize is an integer that specifies the maximum amount of data to be received at once
- data is a string representing the data received
- NB: similarly to send(), applications are responsible for checking that all data have been received!
- Unfortunately, we do not have a function similar to sendall()

#### Receive data

- The operating system's implementation of recv() is similar to that of send():
  - If no data are available, then recv() blocks and your program pauses until the data arrive
  - If plenty of data are available in the incoming buffer, then recv() returns #bufsize bytes
  - If the buffer contains a bit of data, but less than #bufsize, then you are immediately returned the available data, even if they are not as much as the requested data
- recv() returns empty string if there are no more data
  - This means that the other end of the connection has been closed (see next slides)

### Receive data

□ Problem: how can we understand if we have received **all** the data?

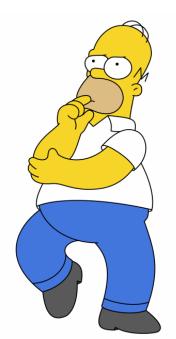

# Receive data: examples

```
def recv_all(sock, length):
    data = "
    while 1:
        read_data = sock.recv(length)
        if read_data == ":
             break
        data += read_data
    return data
```

We read data until the other end of the connection has been closed

# Receive data: examples

We keep reading until we receive #length bytes

```
def recv_all(sock, length):
    data = "
    while len(data) < length:
        read_data = sock.recv(length - len(data))
        if read_data == ":
              raise EOFError('socket closed')
              data += read_data
    return data</pre>
```

If the connection is closed unexpectedly we raise an error

# Example: a simple server

```
import socket
HOST = ""
PORT = 1060
sock = socket.socket(AF_INET, SOCK_STREAM)
sock.bind((HOST,PORT))
sock.listen(5)
while 1:
    sock_cli, addr = sock.accept()
    message = recv_all(sock_cli, 16)
    print 'The incoming sixteen-octet message says', repr(message)
 sock cli.sendall('Hello World!')
 sock cli.close()
    print 'Reply sent, socket closed'
```

#### Close a connection

#### socket.close()

- Close the socket
- All future operations on the socket object will fail
- Releases the resource associated with a connection but does not necessarily close the connection immediately
  - Operating system first sends data that are still in the buffer

### Close a connection

#### socket.shutdown(how)

- Shut down one or both halves of the connection
  - Shut down communication in one direction but <u>without</u> destroying the socket itself
- how can be set to:
  - SHUT\_RD, further receives are disallowed
  - SHUT\_WR, further sends are disallowed
  - SHUT\_RDWR: further sends and receives are disallowed
    - NB: It is <u>different</u> from close()

# Socket options

#### socket.setsockopt(level, optname, value)

- There are many options that can be set to sockets
  - level specify the protocol level
    - SOL\_SOCKET: generic socket options
    - SOL\_TCP: TCP socket options
  - optname is the name of the option
    - SO\_KEEPALIVE: enables the periodic transmission of messages on a connected socket
    - SO\_REUSEADDR: enables local address reuse
    - SO\_SNDTIMEO: set timeout value for output
    - SO\_RCVTIMEO: set timeout value for input
  - value is the option value (it is option dependant)

Example: TCP ECHO server!

### Connectionless communication

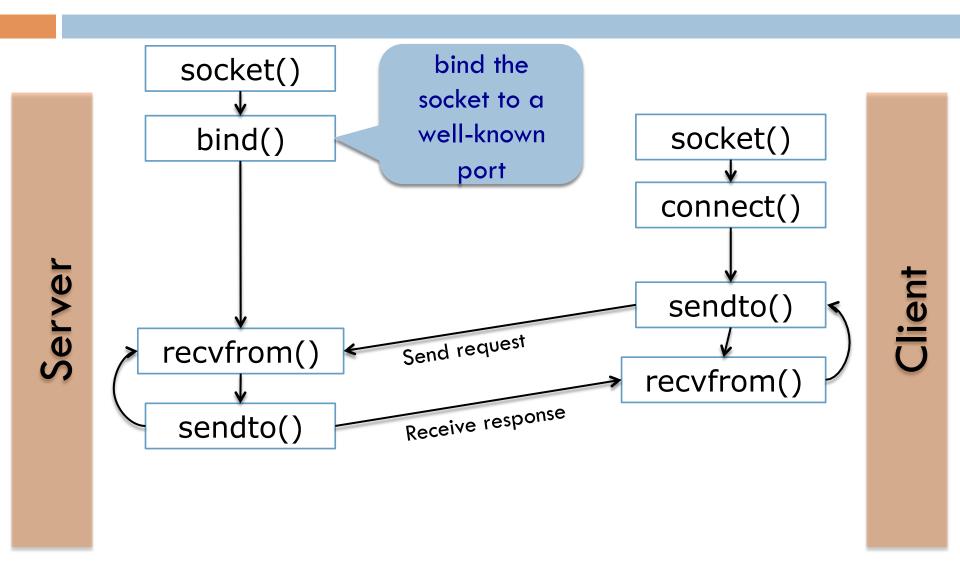

### Send data

### 

- string represents the data to be sent
- address represents the address of remote host
  - Communication is connectionless!!
- numBytesSent represents the number of bytes sent
- NB: communication is not reliable!
- There are no guarantees that the packet is successfully delivered to remote host

### Receive data

string, address = socket.recvfrom(bufsize[, flags])

- bufsize is the maximum amount of data to be received
- string represents the received data
- address represents the address of remote host
  - Communication is connectionless!!
- NB: receives packets from any remote host

## Example: a simple server

```
import socket
sock = socket.socket(socket.AF_INET, socket.SOCK_DGRAM)
MAX = 65535
PORT = 1060
sock.bind(('127.0.0.1', PORT))
while True:
       msg, address = sock.recvfrom(MAX)
       print 'The client at', address, 'says', repr(msg)
       response = 'The msg was %d bytes long' % len(msg)
       sock.sendto(response, address)
```

## Connecting UDP sockets

- We can use the connect() function with UDP sockets!
- We can avoid to specify every time the server address when we call sendto()
- Client is not susceptible to receiving packets from other senders
- NB: using connect() on an UDP socket does NOT send any data over the network!!

### Unblock functions

#### socket.settimeout(value)

- Problem: What if the response sent by the server is lost?
- We do not want to block the client forever...
- ...but it is not easy to understand why the packet has not arrived:
  - The reply is only taking a long time to come back
  - The reply (or the request!) is lost
  - Server is down
- Solution: use a timeout!
- if #value seconds elapse since the process is blocked,
   the OS raises a socket.timeout exception

# Example: settimeout()

```
sock.connect((HOST, PORT))
delay = 0.1
while True:
     sock.send('Send this message!')
     sock.settimeout(delay)
     try:
        data = sock.recv(MAX)
     except socket.timeout:
        delay *= 2 # Exponential backoff
        if delay > 2.0:
           raise RuntimeError('Maybe the server is down')
     else:
        break # we are done
```

Example: UDP server!

## Want to know more?

- □ Book:
  - Foundations of Python Network Programming, by Brandon Rhodes and John Goerzen
- Python official documentation:
  - https://docs.python.org/2/library/socket.html
  - https://docs.python.org/2/howto/sockets.html